## **Make Comparisons**

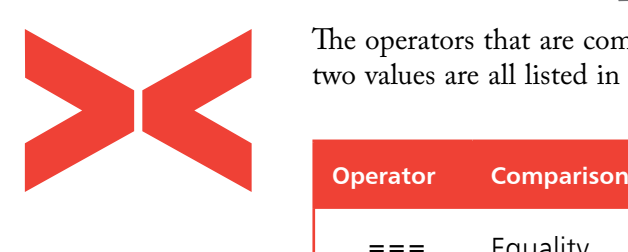

The operators that are commonly used in JavaScript to compare two values are all listed in the table below:

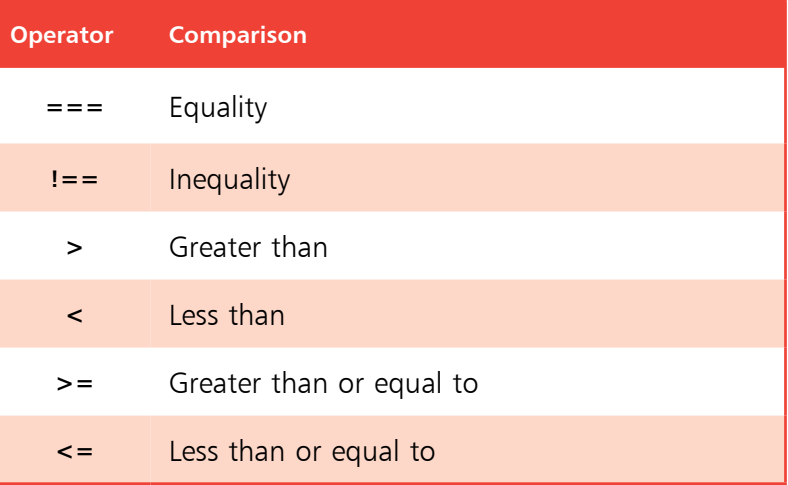

The **===** equality operator compares two operands and will return a Boolean **true** value if they are exactly equal, otherwise it will return a Boolean **false** value. If the operands are identical numbers they are equal; if the operands are strings containing the same characters in the same positions they are equal; if the operands are Boolean values that are both **true**, or both **false**, they are equal. Conversely, the **!==** inequality operator returns true if the two operands are not equal, using the same rules as the **===**  equality operator.

Equality and inequality operators are useful in comparing two values to perform "conditional branching", where the script will follow a particular direction according to the result.

The **>** greater than operator compares two operands and returns **true** if the first is greater in value than the second. The **<** less than operator makes the same comparison but returns **true** when the first is less in value than the second. Adding the **=** character after the **>** greater than operator or the **<** less than operator makes them also return **true** when the two operands are equal.

The **>** greater than and **<** less than operators are frequently used to test the value of a counter variable in a loop structure.

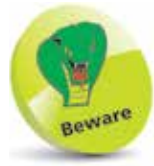

There is also a **==** equality operator and a **!=** inequality operator, but these may produce unexpected results as, unlike **===** and **!==**, they do not ensure the values being compared are of the same data type. This means that **25 == '25'** returns **true**, whereas **25 === '25'** returns **false**. Always use the three-character versions so your scripts will make accurate comparisons.